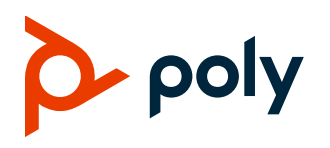

**OFFER OF SOURCE FOR OPEN SOURCE SOFTWARE** Software 1.3.0 | June 2020 | 3725-62942-002A

## **Poly EagleEye Cube USB Camera**

You may have a Poly EagleEye Cube USB camera that contains software from the open source community that must be licensed under the specific license terms applicable to the software.

For at least three years from the date of distribution of the applicable product or software, we will give to anyone who contacts us using the contact information provided below, for a charge of no more than our cost of physically distributing, one of the following items (a) A copy of the complete corresponding machine-readable source code for programs listed in this document or (b) A copy of the corresponding machine-readable source code for the libraries listed in this document, as well as the executable object code of the Polycom work with which that the library links.

The software included or distributed for the Poly EagleEye Cube USB camera, including any software that may be downloaded electronically via the internet or otherwise. (the "Software") is licensed, not sold.

## *Open Source Software*

The Poly EagleEye Cube USB camera uses several open source software packages**.** The packages containing the source code and the licenses for all of the open-source software are available upon request by contacting O[pen.Source@polycom.com.](mailto:Open.Source@polycom.com)

### *License Information*

The following table contains license information for the open source software packages used in the Poly EagleEye Cube USB camera. Note that the source code and the licenses for all the open-source software are available upon request. This list is provided as a convenient reference.

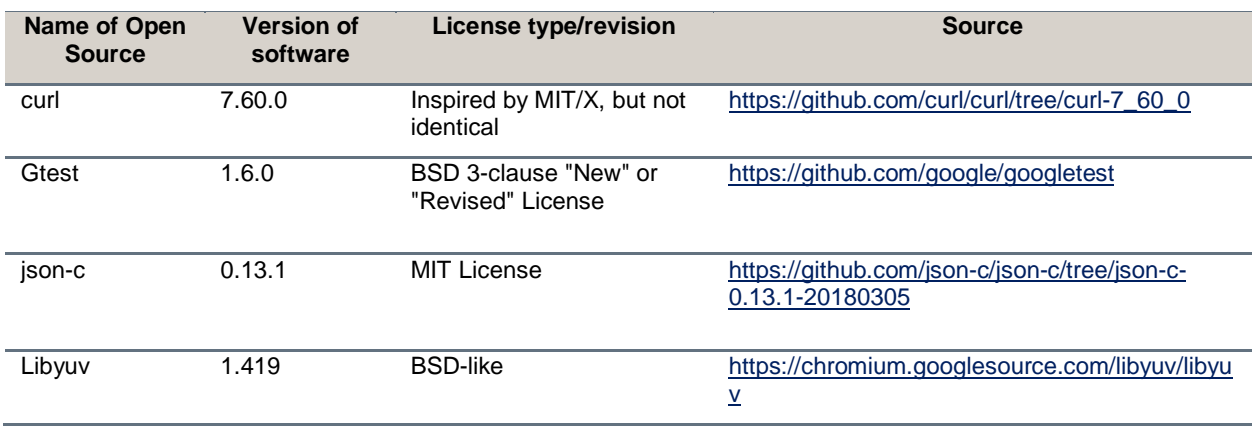

#### **Open Source Software License Information**

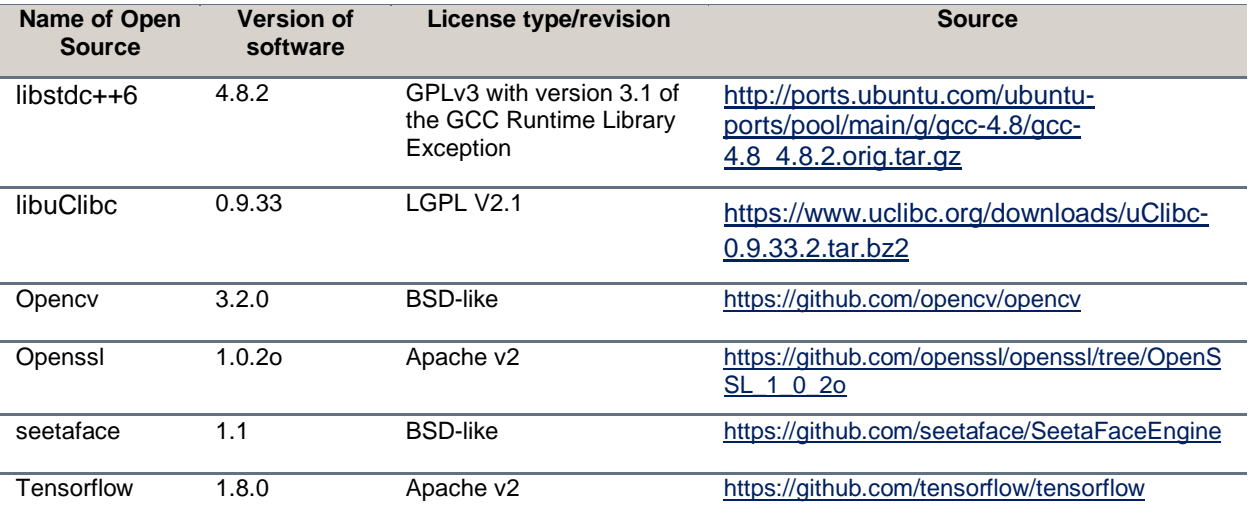

# **Get Help**

For more information about installing, configuring, and administering Poly products or services, go to the [Poly](https://www.poly.com/us/en) site, click Support, and choose the option best suited to your needs.

## *Related Poly and Partner Resources*

See the following sites for information related to this product.

- The [Poly Online Support Center](https://support.polycom.com/) is the entry point to online product, service, and solution support information including Licensing & Product Registration, Self-Service, Account Management, Product-Related Legal Notices, and Documents & Software downloads.
- The [Polycom Document Library](https://documents.polycom.com/) provides support documentation for active products, services, and solutions. The documentation displays in responsive HTML5 format so that you can easily access and view installation, configuration, or administration content from any online device.
- The [Poly Community](https://community.polycom.com/) provides access to the latest developer and support information. Create an account to access Poly support personnel and participate in developer and support forums. You can find the latest information on hardware, software, and partner solutions topics, share ideas, and solve problems with your colleagues.
- The [Poly Partner Network](https://www.polycom.com/partners.html) are industry leaders who natively integrate the Poly standards-based RealPresence Platform with their customers' current UC infrastructures, making it easy for you to communicate face-to-face with the applications and devices you use every day.
- The [Polycom Collaboration Services](https://www.polycom.com/content/www/en/collaboration-services.html) help your business succeed and get the most out of your investment through the benefits of collaboration.

# **Privacy Policy**

Poly products and services process customer data in a manner consistent with the [Poly Privacy Policy.](https://www.poly.com/us/en/legal/privacy) Please direct comments or questions to *privacy@poly.com.* 

## **Copyright and Trademark Information**

© 2020 Plantronics, Inc. All rights reserved. No part of this document may be reproduced, translated into another language or format, or transmitted in any form or by any means, electronic or mechanical, for any purpose, without the express written permission of Plantronics, Inc.

Plantronics, Inc. (Plantronics + Polycom, Now together as Poly)

345 Encinal Street

Santa Cruz, California

95060

Poly and the propeller design are trademarks of Plantronics, Inc. All other trademarks are the property of their respective owners.